### **KARTA PRZEDMIOTU**

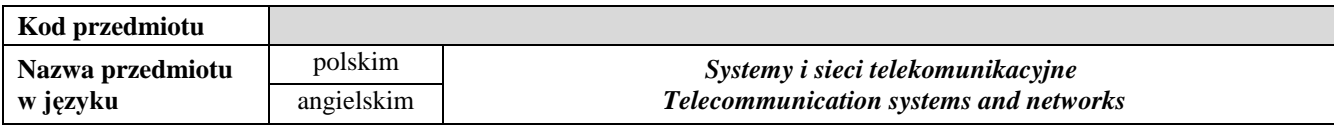

#### **1. USYTUOWANIE PRZEDMIOTU W SYSTEMIE STUDIÓW**

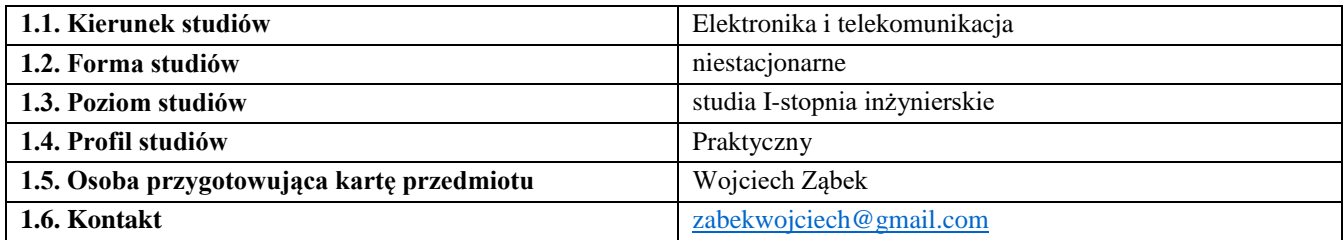

#### **2. OGÓLNA CHARAKTERYSTYKA PRZEDMIOTU**

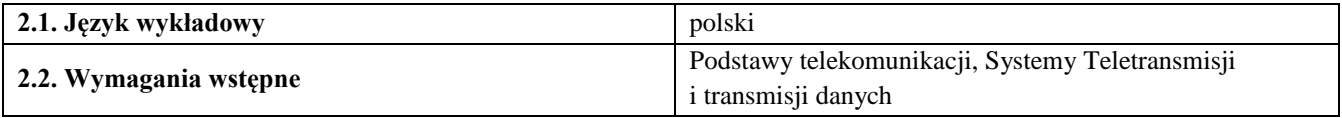

#### **3. SZCZEGÓŁOWA CHARAKTERYSTYKA PRZEDMIOTU**

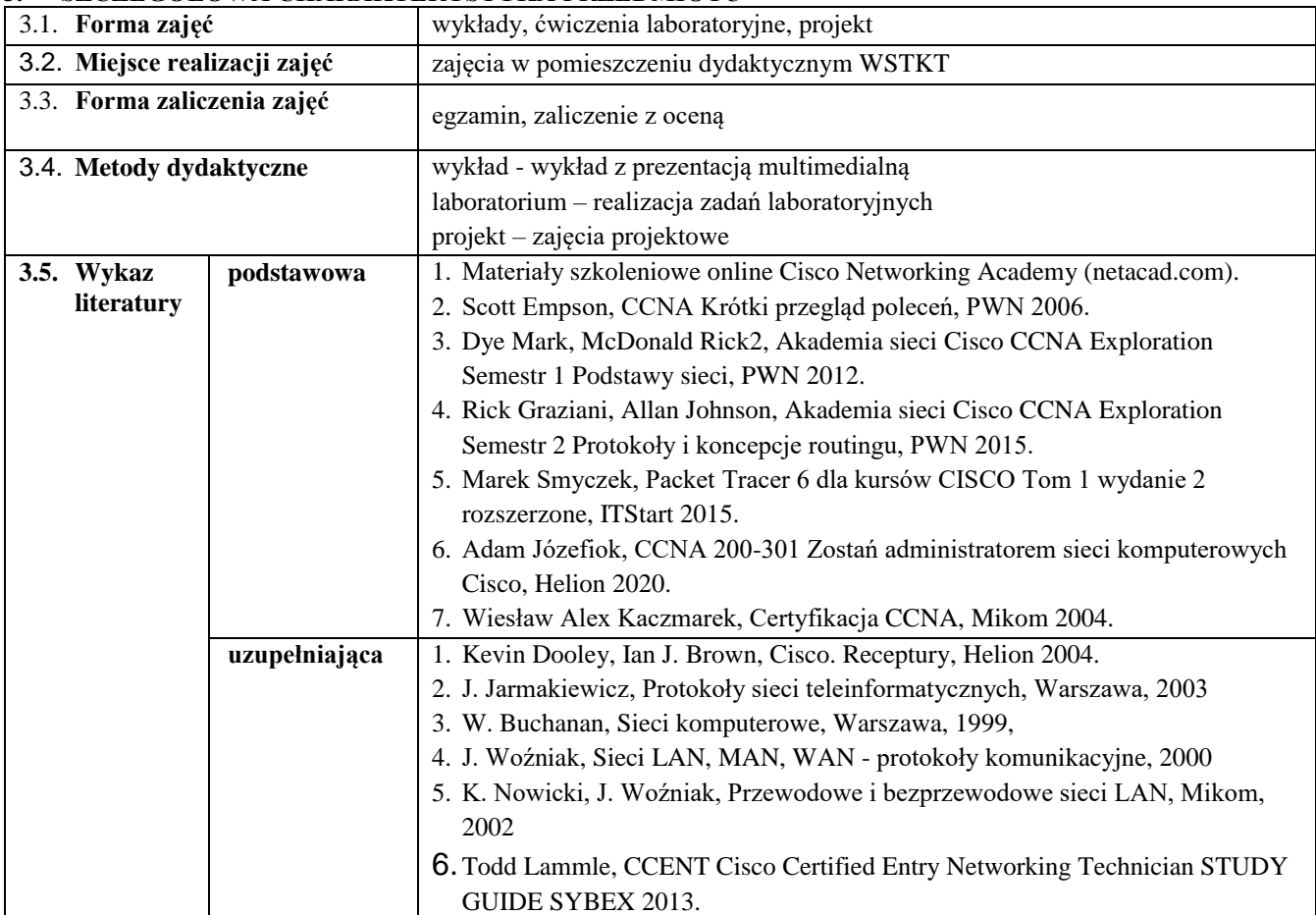

#### **4. CELE, TREŚCI I EFEKTY UCZENIA SIĘ**

#### *4.1.* **Cele przedmiotu**

#### *Wykład:*

C1. Poznanie modelu warstwowego ISO/OSI

- C2. Poznanie Cisco CLI
- *C3.* Poznanie protokołów komunikacyjnych oraz urzeń sieci

#### *Ćwiczenia laboratoryjne:*

C1. Nabycie umiejętności indentyfikacji oraz specyfikacji urządzęń sieci

- C2. Poznanie funkcjonalności sieci telekomunikacyjnej w kontekście modelu ISO/OSI
- *C3.* Poznanie konfiguracji urządzeń sieci oraz protokołów komunikacyjnych

#### *Projekt:*

C1. Nabycie umiejętności związanej planowaniem pracy przy doborze urządzeń sieci

C2. Nabycie umiejętności samodzielnej pracy przy projektowaniu rozwiązań sieciowych

## *4.2.* **Treści programowe**

#### *Wykład:*

Model warstwowy OSI/ISO; architektury firmowe SNA, DECNet i inne; rodzaje sieci teleinformatycznych; typy komutacji. Standaryzacja sieci teleinformatycznych. Charakterystyki mechaniczne - standardy ISO 2110, 2593 i inne; charakterystyki elektryczne - standardy V.10, V11 i inne; charakterystyki funkcjonalne i proceduralne - standard V.24 i X.21; styki dla różnych sieci teleinformatycznych. Funkcje protokołów warstwy łącza danych; protokoły zorientowane znakowo i bitowo; protokół HDLC; przykłady innych protokołów. Funkcje protokołów warstwy sieciowej: dobór trasy i przeciwdziałanie przeciążeniom; usługa połączeniowa i bezpołączeniowa; standard X.25; współpraca sieci pakietowej z innymi sieciami - standardy X.31 i X.32; protokół IP. Funkcje protokołów warstwy transportowej; klasy protokołów transportowych, protokół transportowy ISO/ITU-T klasy 4; protokół TCP; XTP. Funkcje protokołów warstw sesji, prezentacji i aplikacji; standardy ISO/ITU-T dla tych warstw; szyfrowanie informacji, usługi FTAM, terminal wirtualny i inne. Teoria systemów wielodostępowych: Aloha, slotted Aloha, CSMA, CSMA/CD, CSMA/CA, polling. Lokalne sieci komputerowe (LAN): sieci zgodne ze standardami IEEE 802.3, IEEE 802.4, IEEE 802.5; standard IEEE 802.2. Szybkie lokalne sieci komputerowe: 100BASE-T/F, 100VG-AnyL, CDDI/FDDI, sieci ATM. Bezprzewodowe lokalne sieci komputerowe: standard IEEE 802.11, rozwiązania firmowe. Łączenie sieci komputerowych ze sobą i innymi sieciami: regeneratory, mosty, routery, bramy. Rozległe sieci komputerowe (WAN): przegląd standardów i rozwiązań, standard X.25, Frame Relay. Dobór tras i sterowanie przepływem. Protokoły transportowe. Protokoły dla realizacji aplikacji. Metody wykrywania uszkodzeń i urządzenia testujące. Problemy diagnostyki systemów.

#### *Ćwiczenia laboratoryjne:*

Laboratorium 1 Cisco IOS – uzyskanie dostępu, nawigacja IOS, struktura poleceń, podstawowa konfiguracja, porty i adresy, weryfikacja konfiguracji i połączeń.

Laboratorium 2 Protokoły i modele TCP/IP.

Laboratorium 3 Tworzenie podsieci VLSM dla IPv4.

Laboratorium 4 Protokół IPv6, prefix IPv6.

Laboratorium 5 Routing statyczny.

Laboratorium 6 Technika światłowodowa – dobór, montaż, spawanie,pomiary, lokalizowanie i usuwanie awarii.

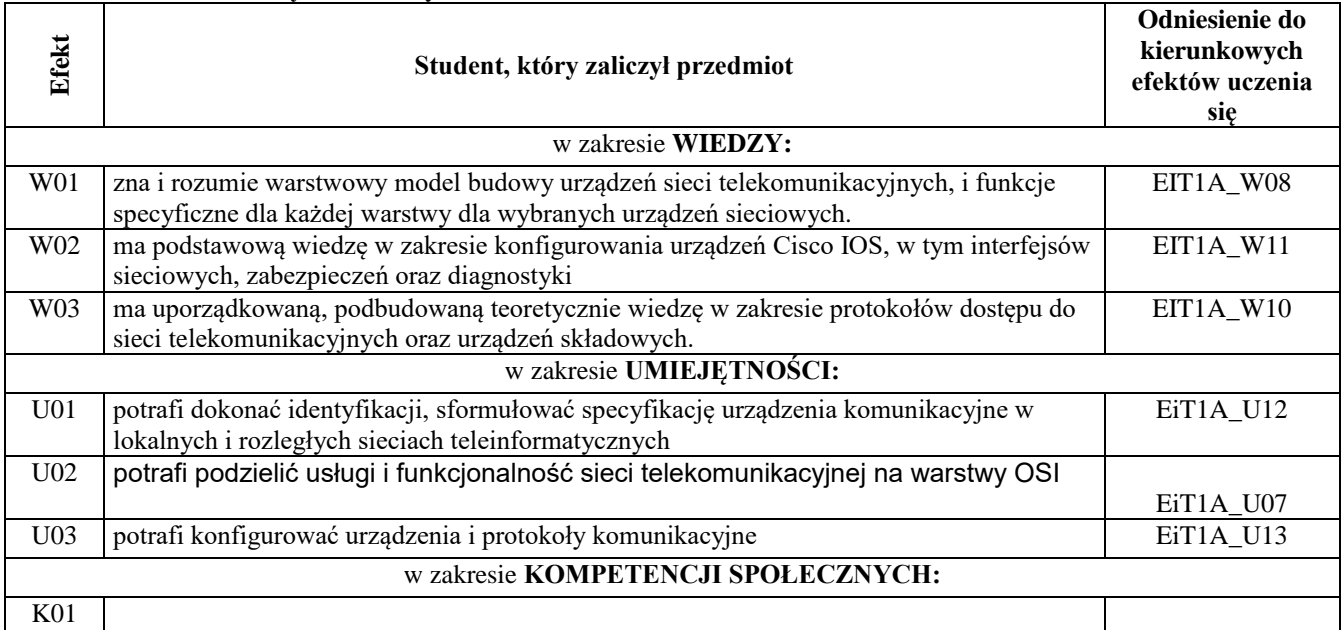

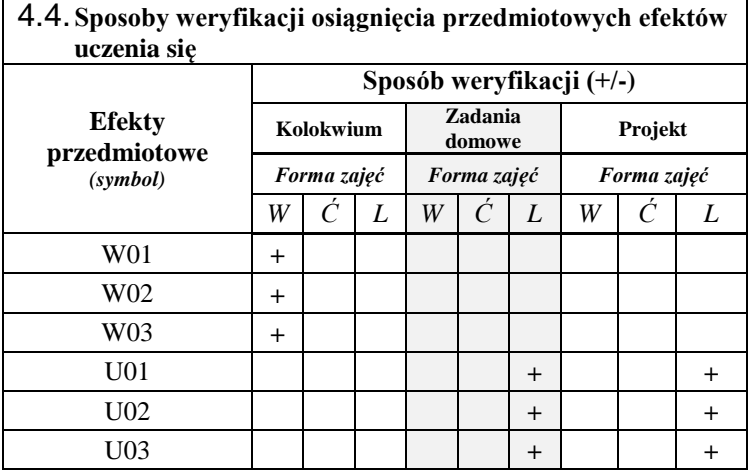

*\*niepotrzebne usunąć*

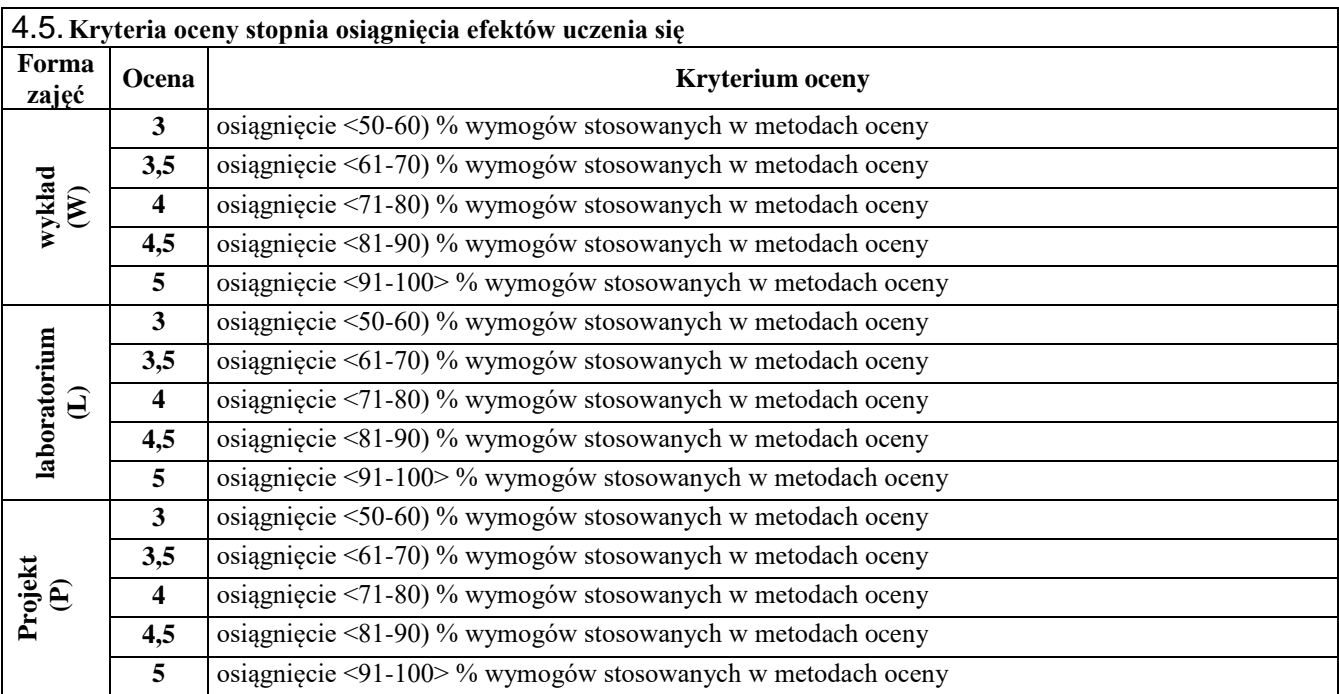

# **5. BILANS PUNKTÓW ECTS – NAKŁAD PRACY STUDENTA**

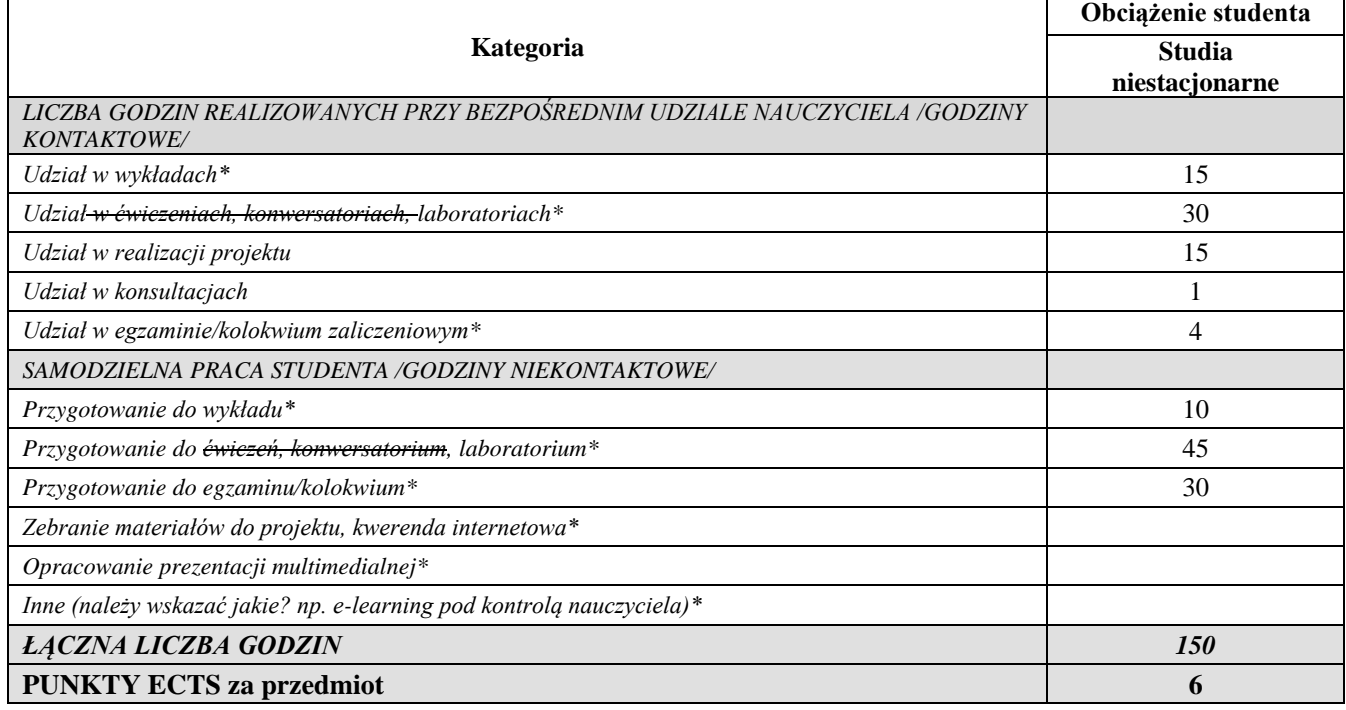

*\*niepotrzebne usunąć*

*Przyjmuję do realizacji (data i czytelne podpisy osób prowadzących przedmiot w danym roku akademickim)*

 *............................................................................................................................*